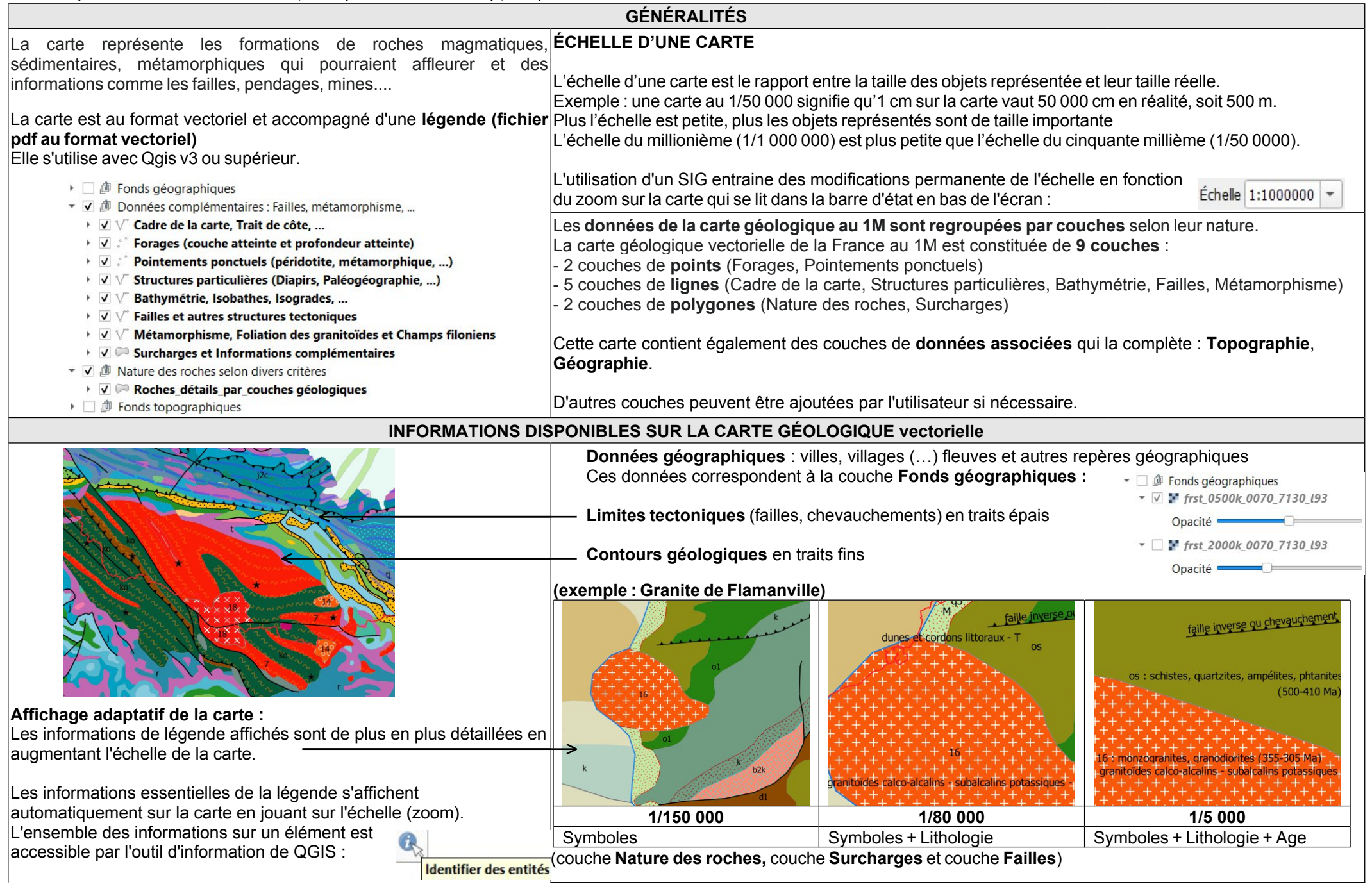

## **Lecture des figurés :**

Les figurés sont extraits de la légende de la carte (fichier pdf au format vectoriel)

- **-** Ages des terrains sédimentaires, magmatiques et métamorphiques, indiqués par une gamme de couleurs**.**
- **-** Les terrains les plus récents sont en haut dans la légende.

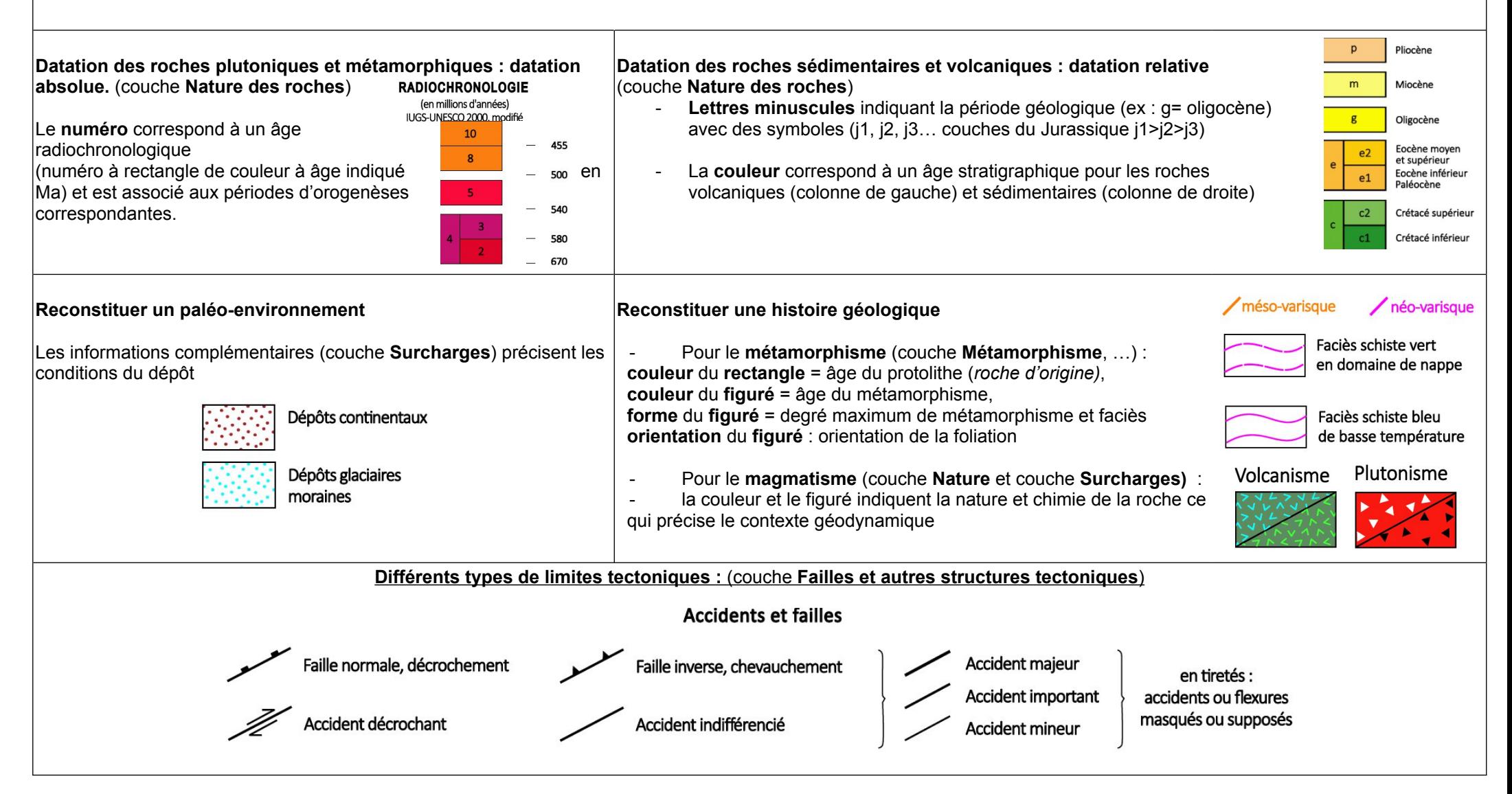